$\overline{\phantom{0}}$ 

 $\overline{\phantom{a}}$ 

 $\overline{\phantom{a}}$ 

### **Adjutant Desktop Release Notes**

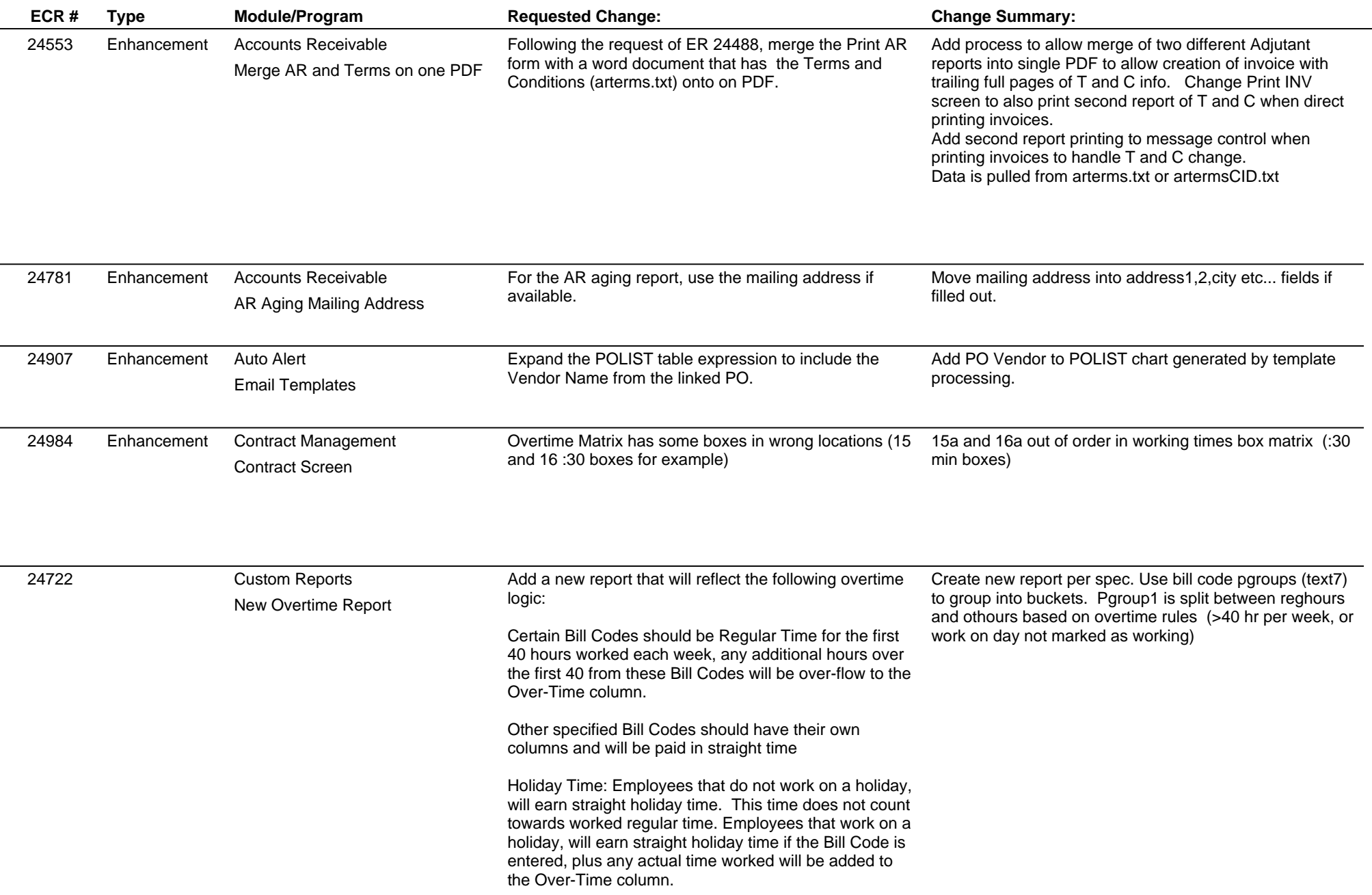

# **Adjutant Desktop Release Notes**

**Page 2 of 8**

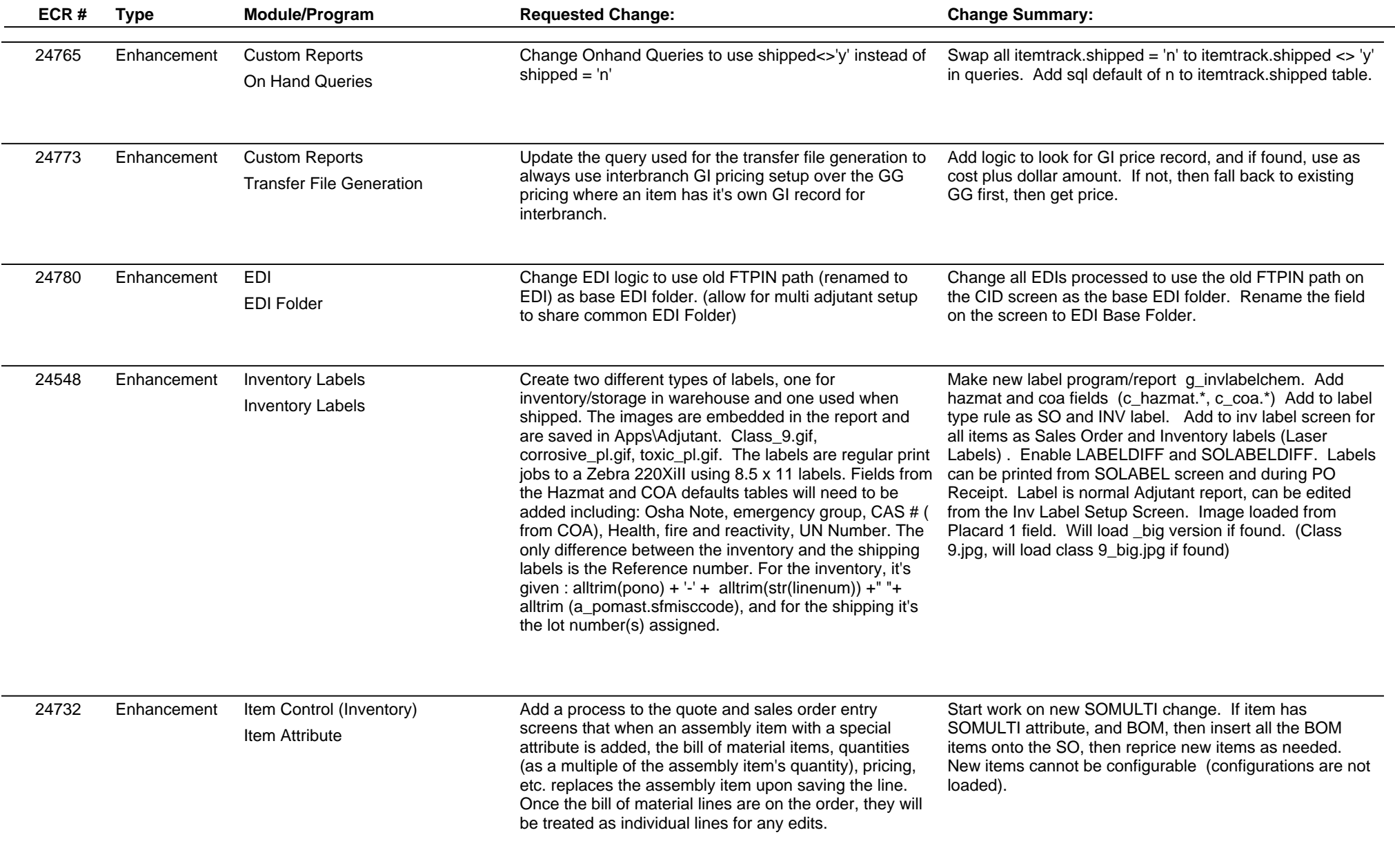

# **Adjutant Desktop Release Notes**

**Page 3 of 8**

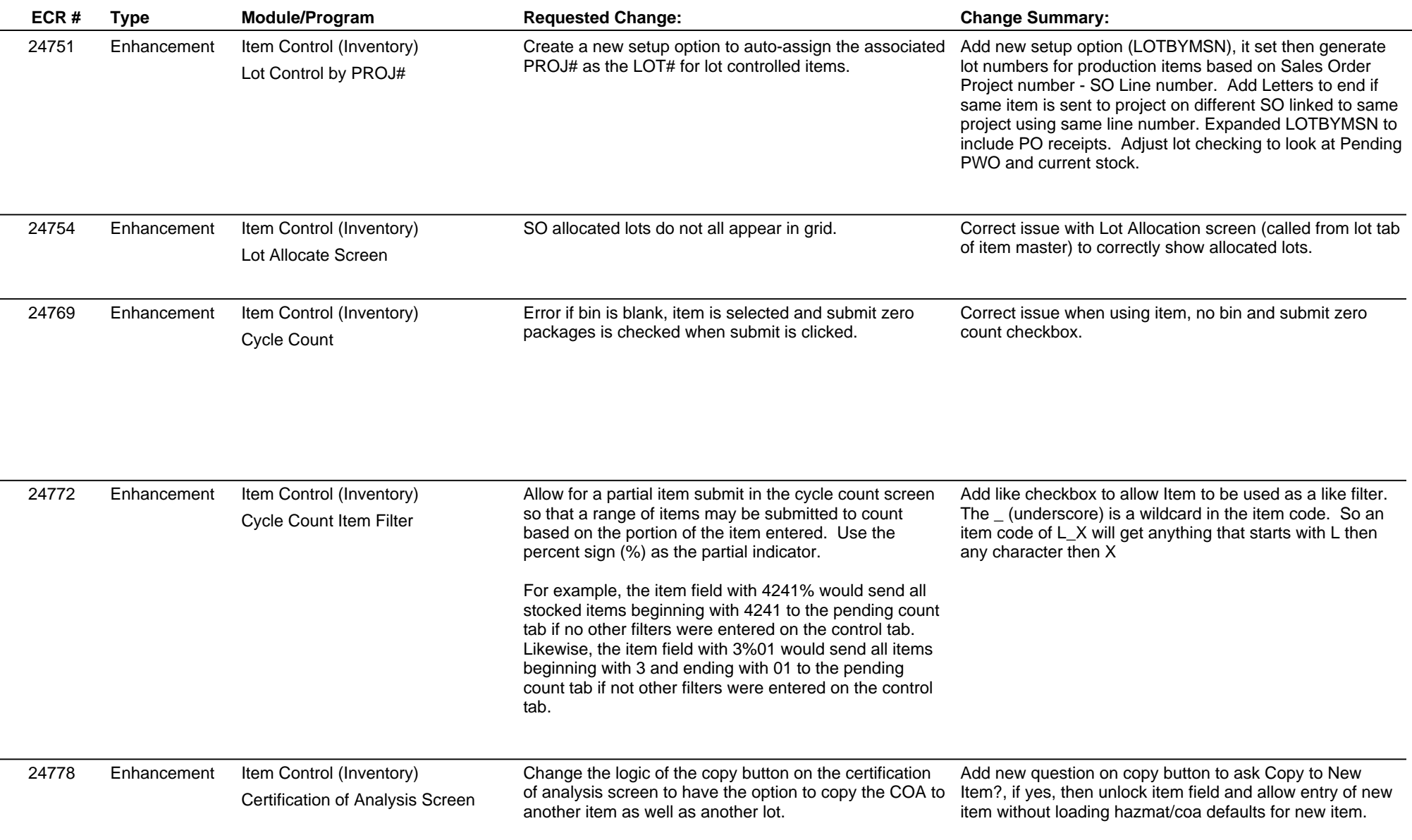

 $\overline{\phantom{0}}$ 

# **Adjutant Desktop Release Notes**

#### **Version 1511.1400**

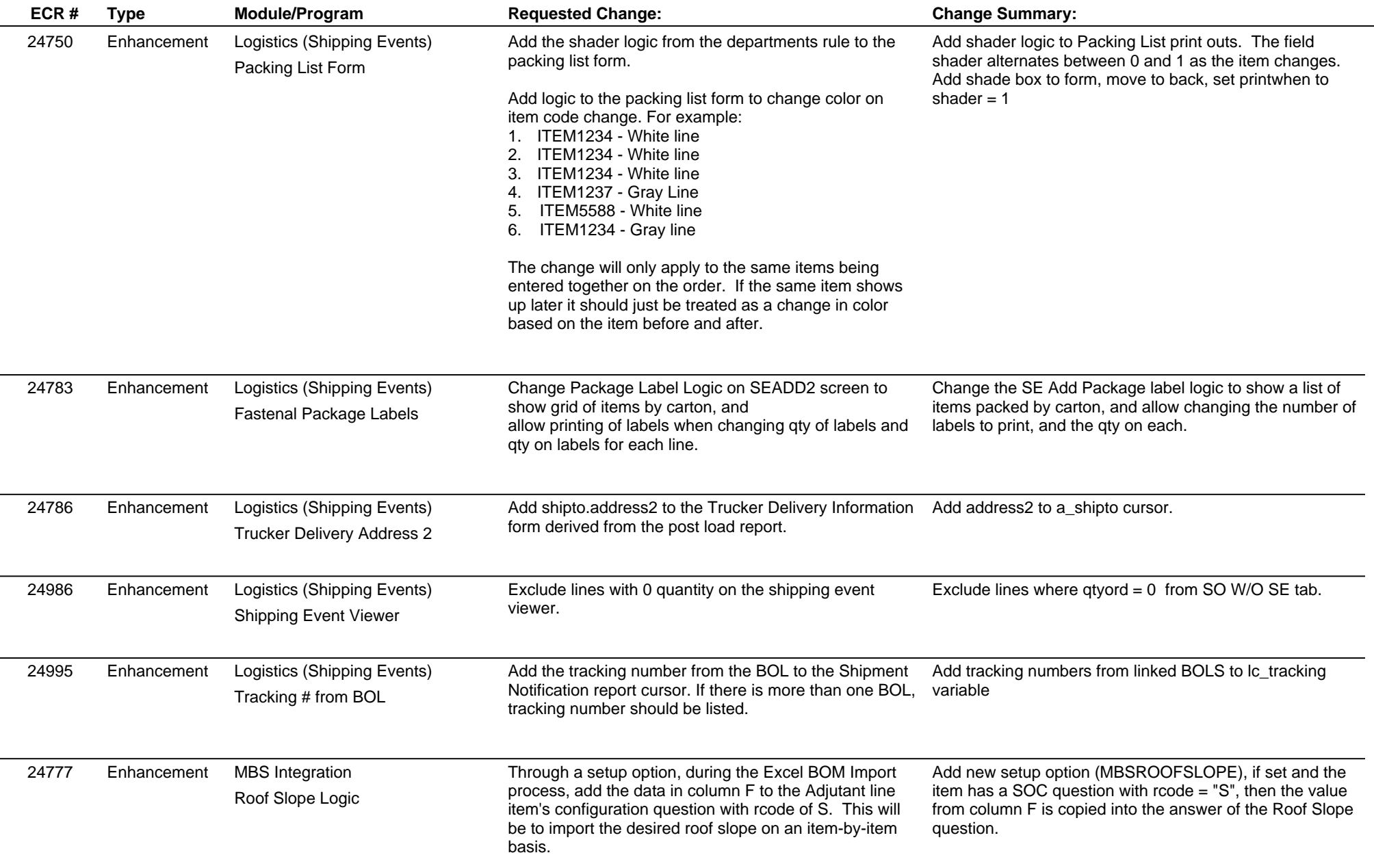

 $\overline{\phantom{0}}$ 

# **Adjutant Desktop Release Notes**

**Page 5 of 8**

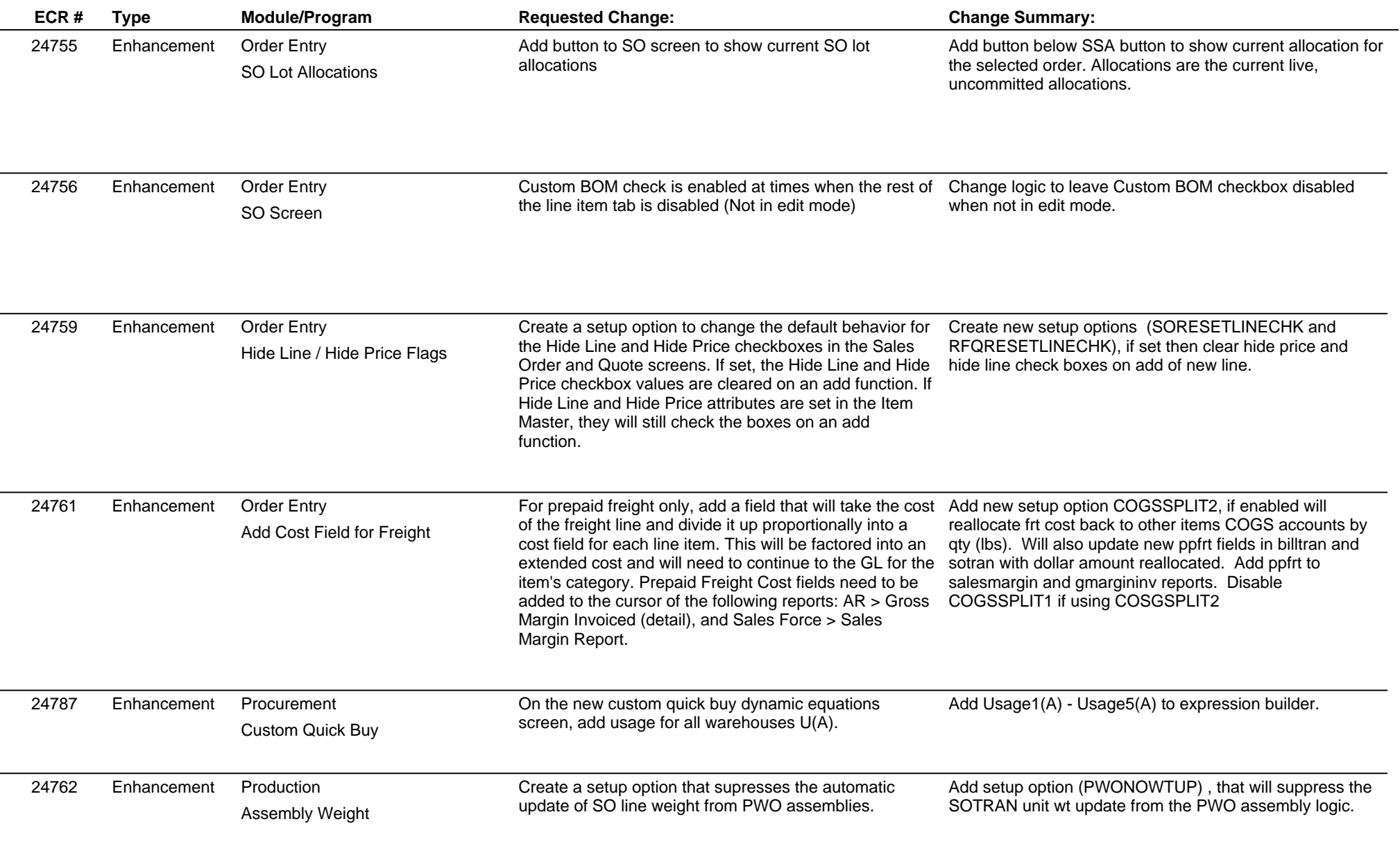

# **Adjutant Desktop Release Notes**

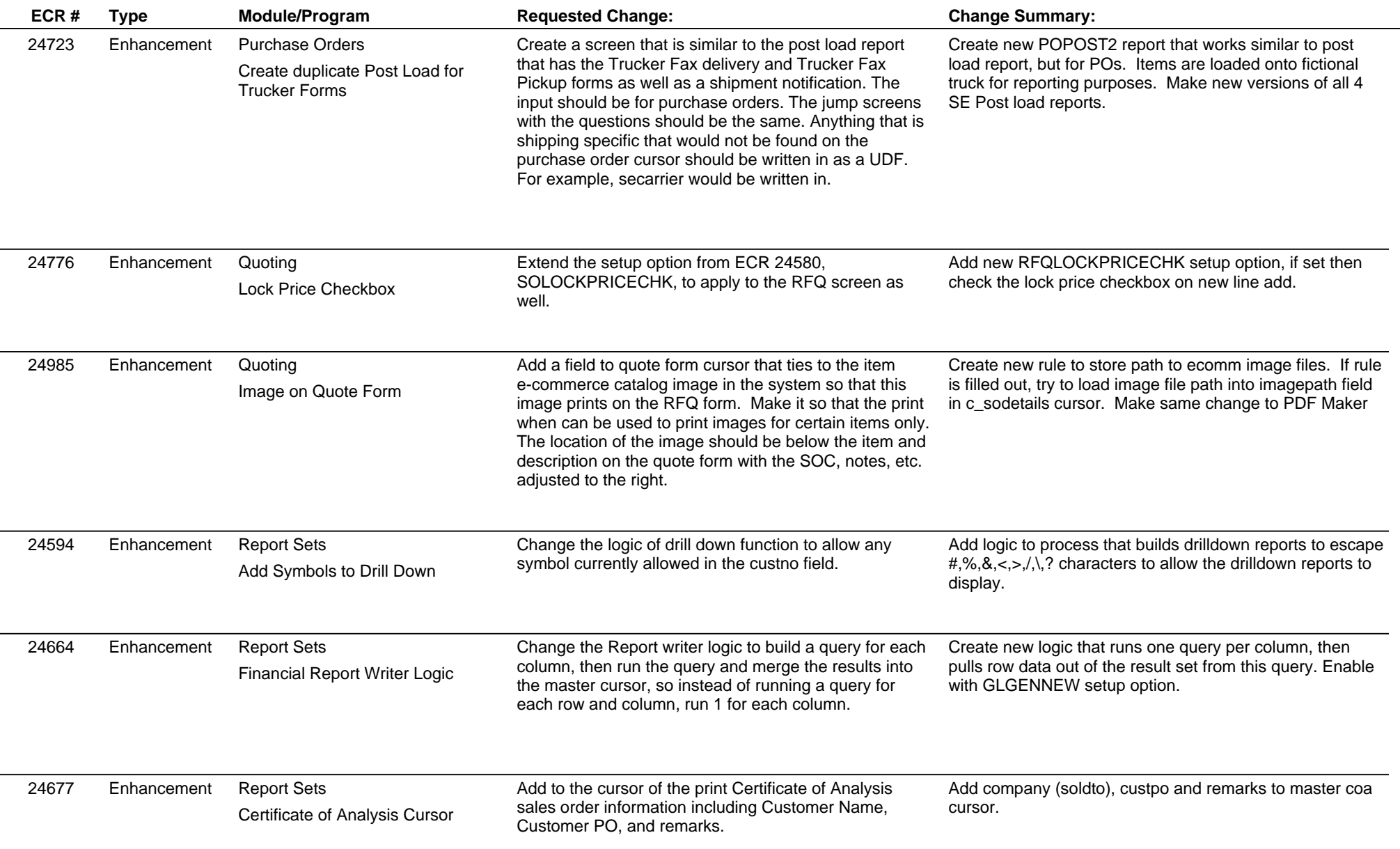

# **Adjutant Desktop Release Notes**

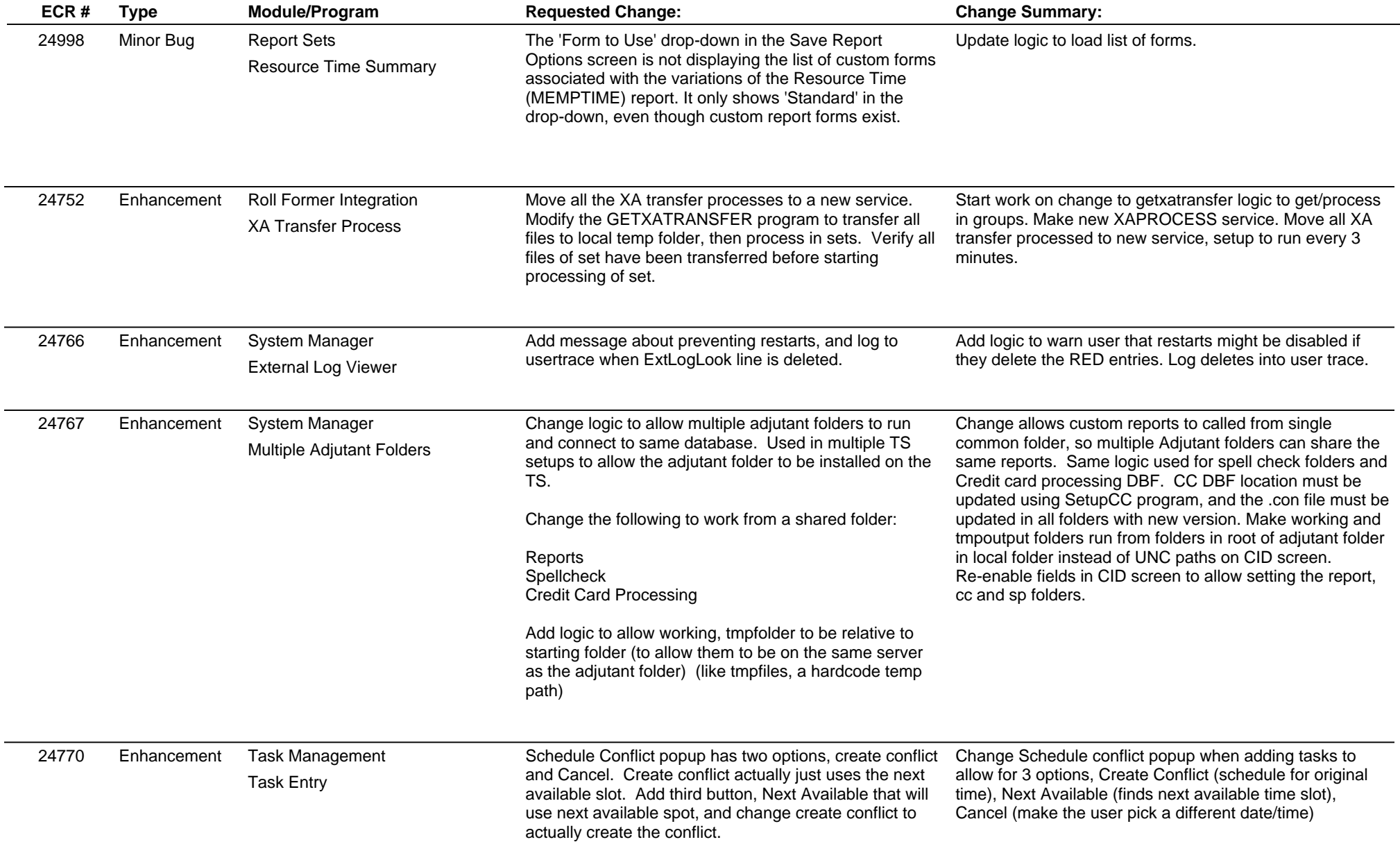

 $\overline{\phantom{a}}$ 

### **Adjutant Desktop Release Notes**

**Page 8 of 8**

**Version 1511.1400**

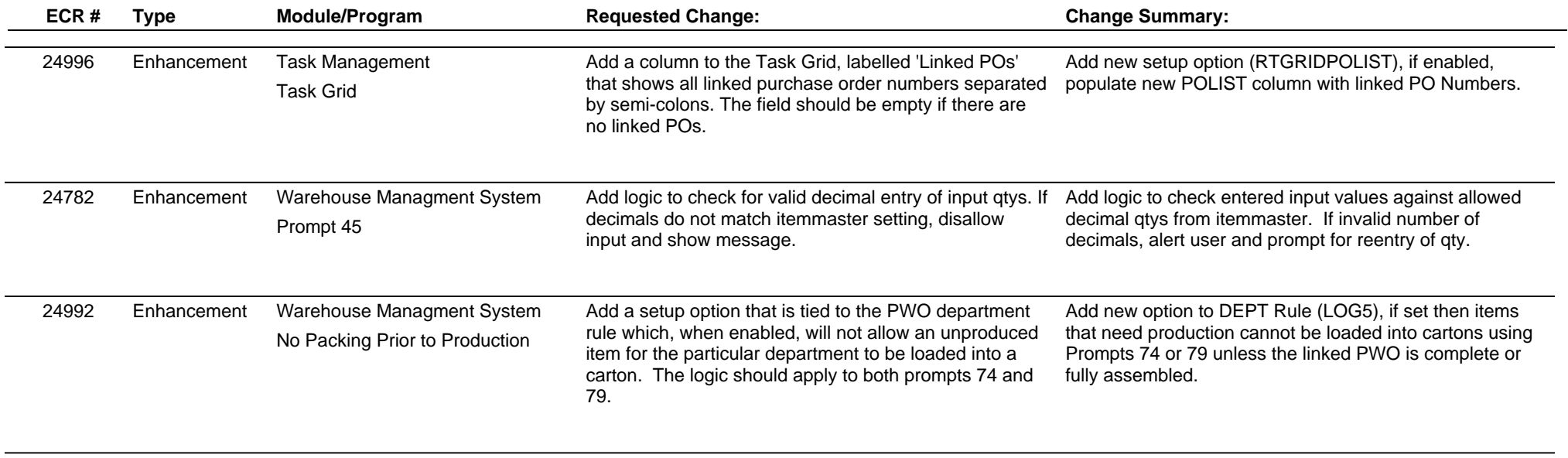

**Total Number of Changes: 41**